620144, Российская Федерация, г. Екатеринбург, ул. 8 Марта, 144 А, тел. (343) 257 32 16 e-mail: [mdou50@eduekb.ru](mailto:mdou50@eduekb.ru)

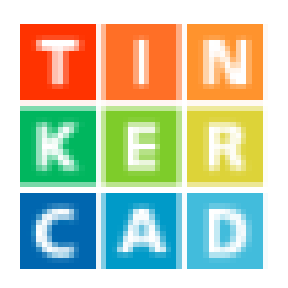

## **Программа TINKERCAD: 3D-моделирование**

Автор: Петрова И.Т. Должность: воспитатель

Tinkercad - это бесплатная онлайн- программа для [3D-моделирования.](https://en.wikipedia.org/wiki/3D_modeling)

Tinkercad – это простой веб-инструмент для 3D-проектирования и 3D-печати, позволяющий за считанные минуты создавать 3D-модели, будь то игрушки или декор, украшения или модели Minecraft. С ним смогут работать и дети, начинающие осваивать 3D-проектирование, и профессионалы.

Технология 3D-моделирования позволяет развивать конструкторские способности детей, навыки экспериментирования, расширяется кругозор, пространственное, аналитическое, образное мышление, моторика рук. Самое главное – 3D-моделирование мотивирует ребенка заниматься художественным и техническим творчеством, при этом ребенок привыкает к работе с высокотехнологичными устройствами.

Сначала детей следует познакомить с интерфейсом программы:

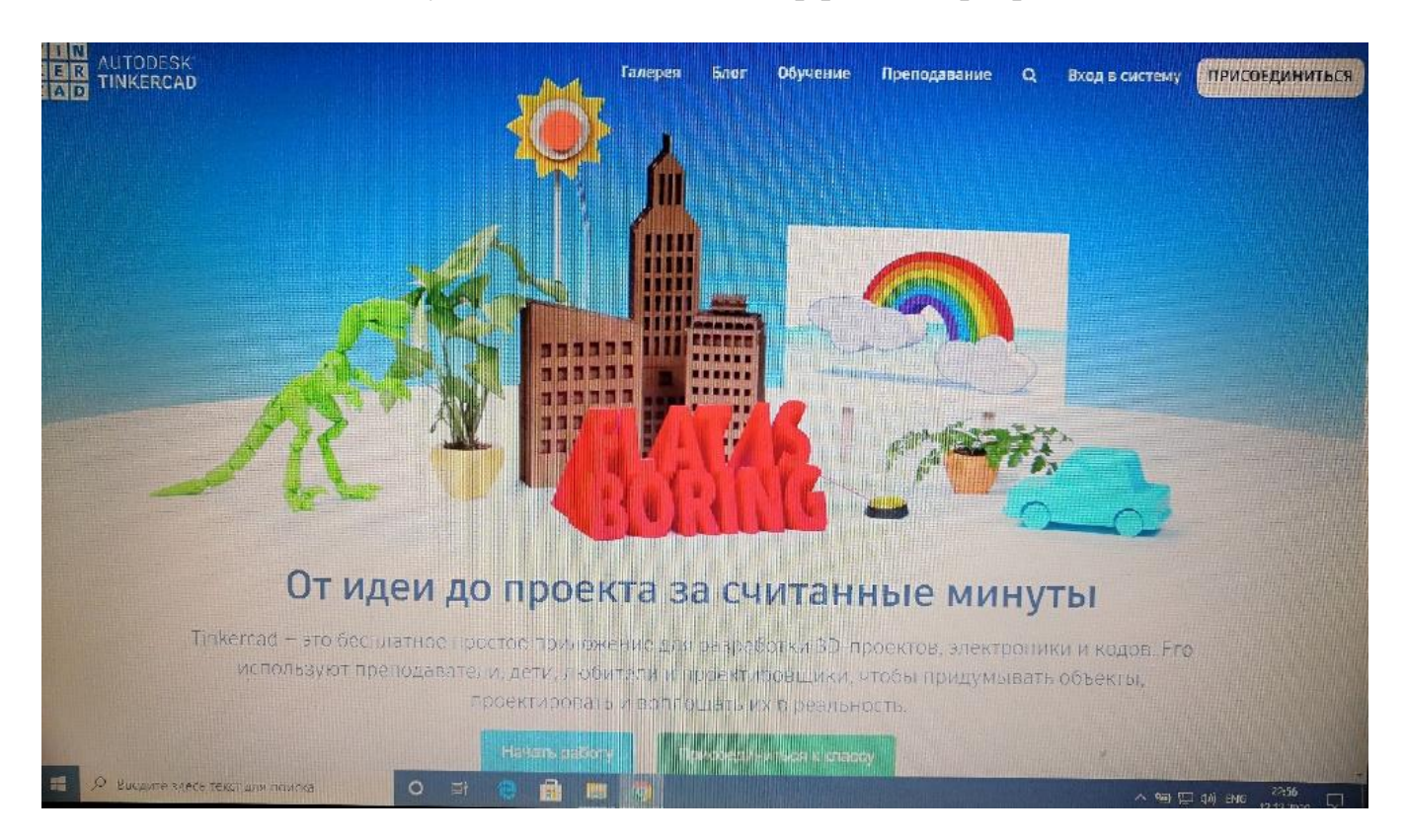

А затем с функционалом экранных кнопок и их функциями.

Если вы только начинаете пользоваться сервисом Tinkercad, то сначала вам нужно зарегистрироваться. Сделать это можно, щёлкнув по кнопке «ЗАРЕГИСТРИРОВАТЬСЯ» сверху справа на главной странице [Tinkercad.](https://www.tinkercad.com/)

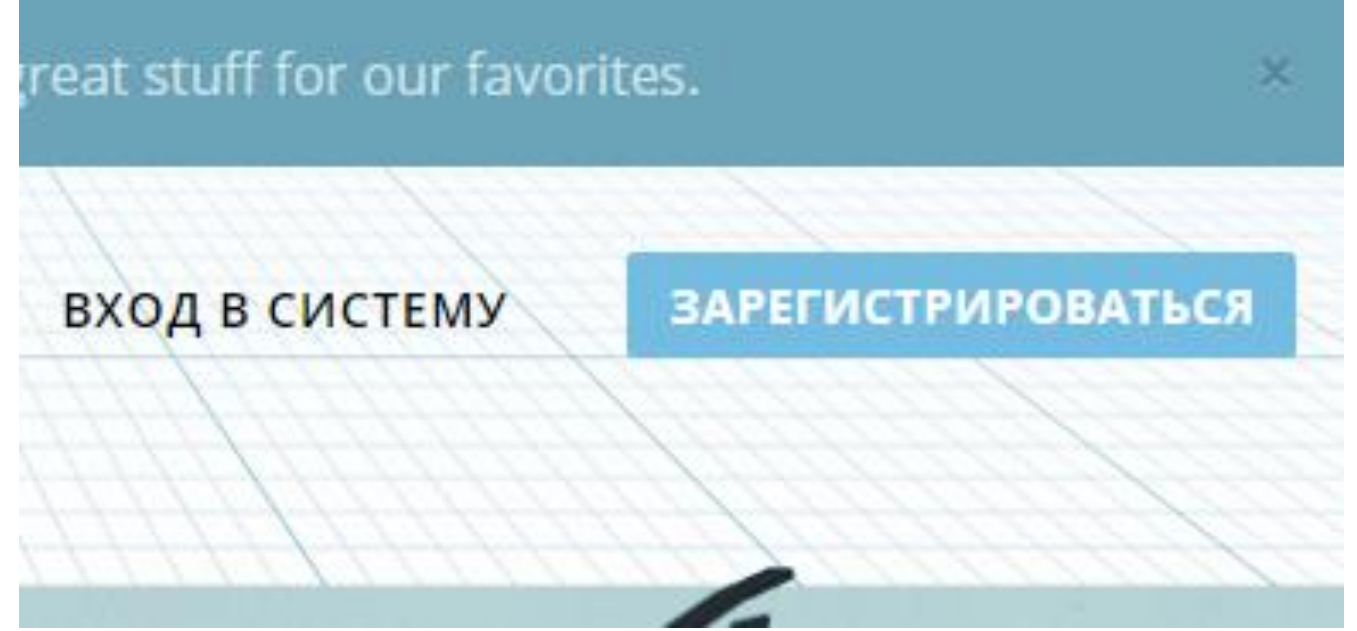

Затем заполняете немного данных о себе и нажимаем «Далее».

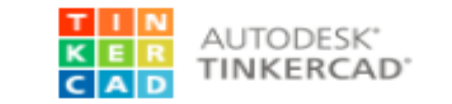

Добро пожаловать в Tinkercad!

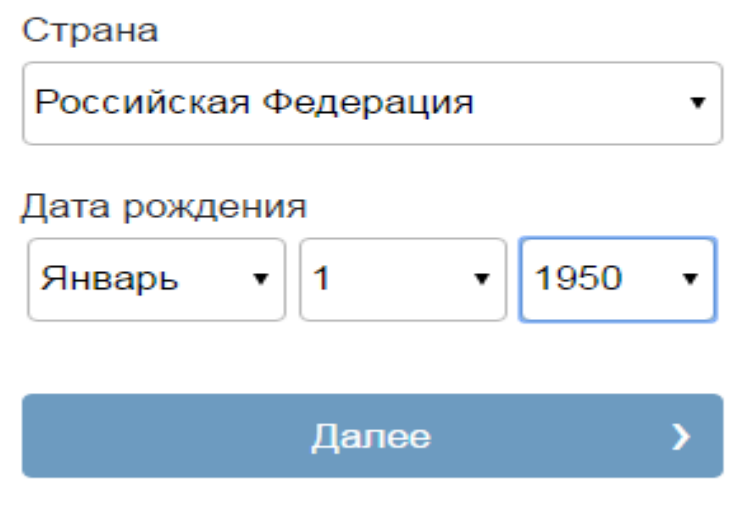

Уже являетесь пользователем?Войти

На следующем шаге задайте адрес электронной почты, пароль и нажмите на кнопку «Создать учётную запись». Если на предыдущем шаге о рождения вы указали такой, из которого система поймёт, что вы ребёнок, то для регистрации понадобится ввести логин, пароль и адрес электронной почты родителя, а затем, после регистрации, ввести код подтверждения.

Удачи в 3D-моделировании!